*Spring 2015*

CSCI 599: **Digital Geometry Processing**

## **Exercise 5. Mesh Decimation**

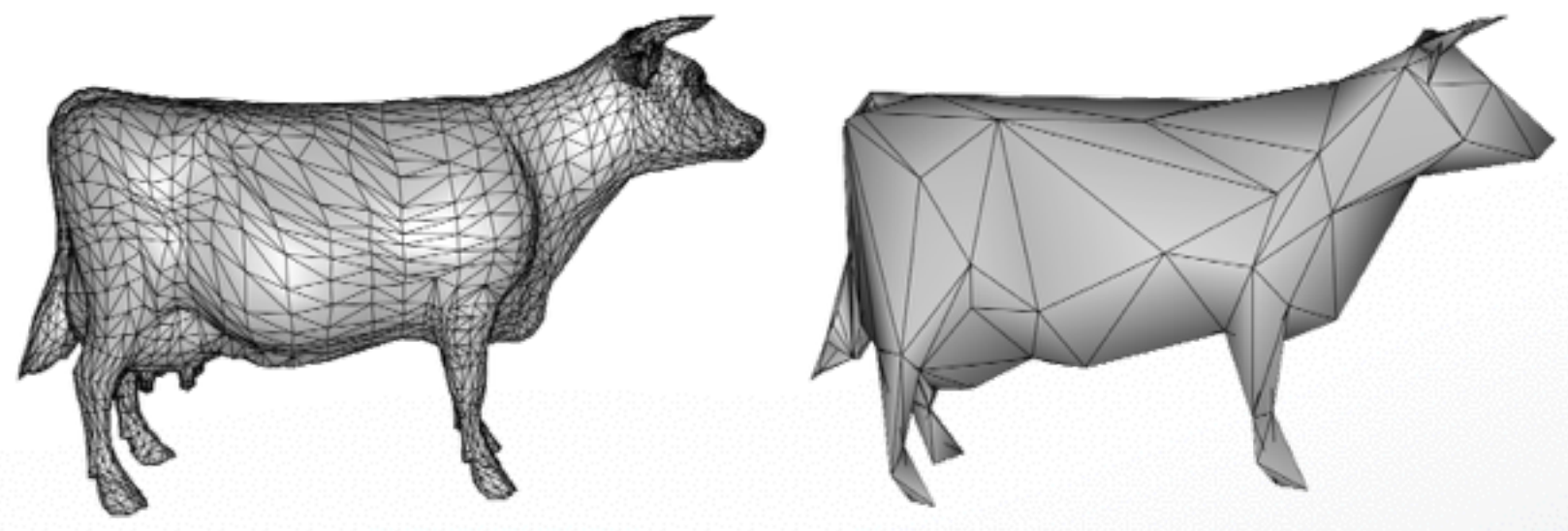

1

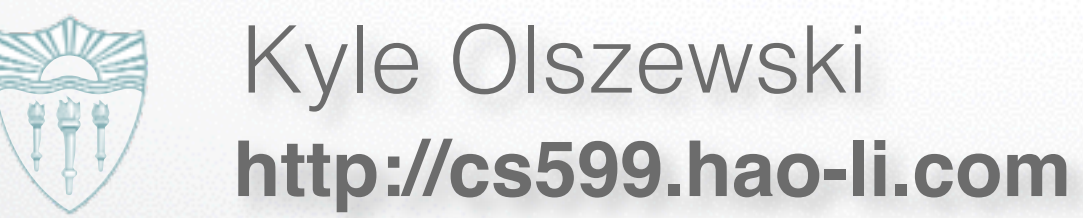

#### **Mesh Decimation**

- Vertex clustering
- **Iterative decimation**
	- **Initialize error quadrics [Garland, Heckbert 97]**
	- **Construct priority queue**
	- **Edge collapse**

#### **Error Quadrics Global Error Metrics**

• Sum of squared distances to planes **Initialization:**

$$
\mathbf{p} = (x, y, z, 1)^T, \quad \mathbf{q} = (a, b, c, d)^T
$$

$$
dist(\mathbf{q}, \mathbf{p})^2 = (\mathbf{q}^T \mathbf{p})^2 = \mathbf{p}^T (\mathbf{q} \mathbf{q}^T) \mathbf{p} =: \mathbf{p}^T \mathbf{Q}_\mathbf{q} \mathbf{p}
$$

- After collapsing edge, simply add the corresponding quadrics  $\mathbf{Q}_3 = \mathbf{Q}_1 + \mathbf{Q}_2$  $\overrightarrow{p_1}, \overrightarrow{p_2} \rightarrow \overrightarrow{p_3}$
- init() in deci.cc **Memory consumption**

#### **Priority Queue**

- Pick an adjacent halfedge (or target vertex) to collapse for each vertex
	- avoid edge flipping
	- sort by contraction error

### **Priority Queue**

- Avoid normal flipping
	- test if normal is flipped after edge collapse **P** test if normal is flinned after edge collapse
	- is\_collapse\_legal() in deci.cc

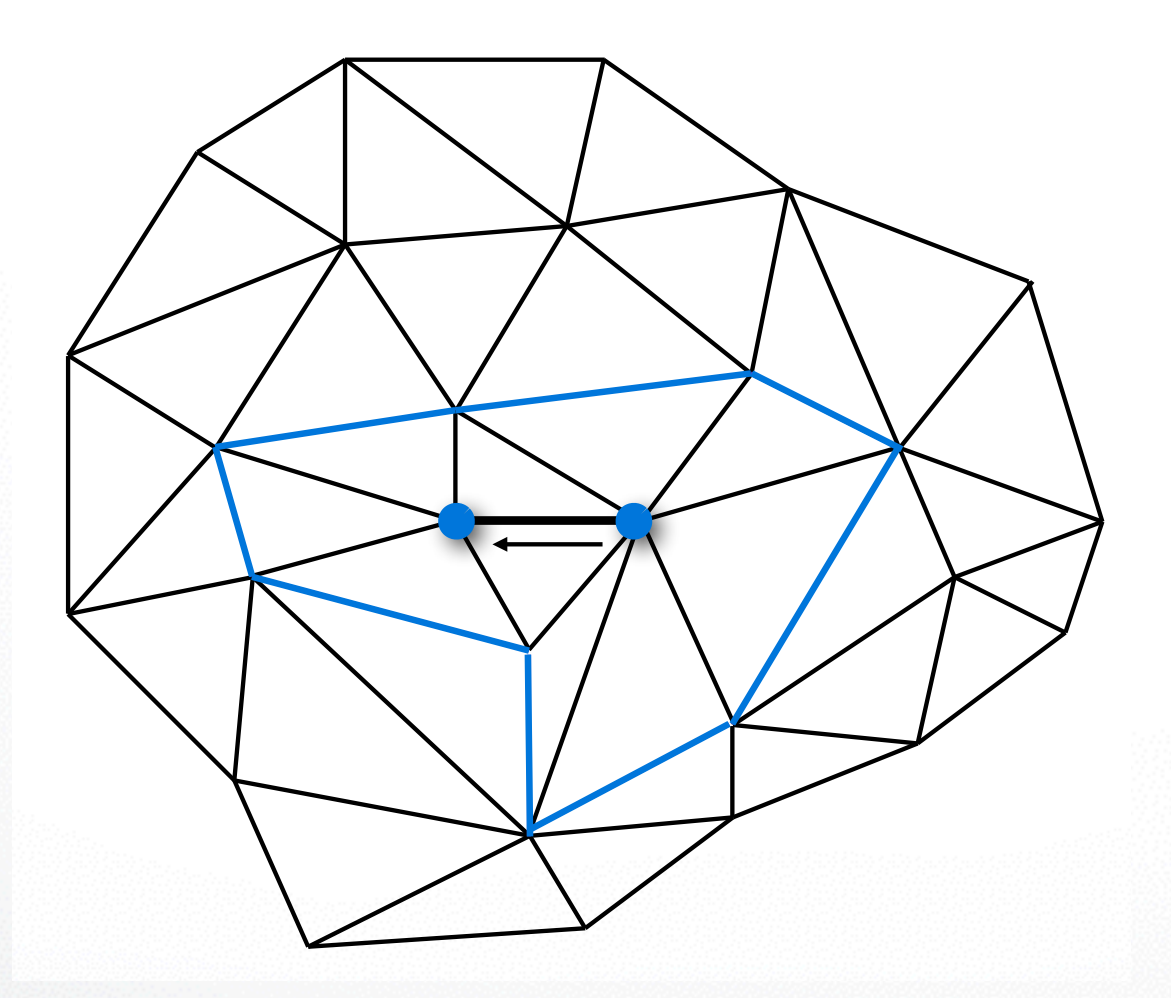

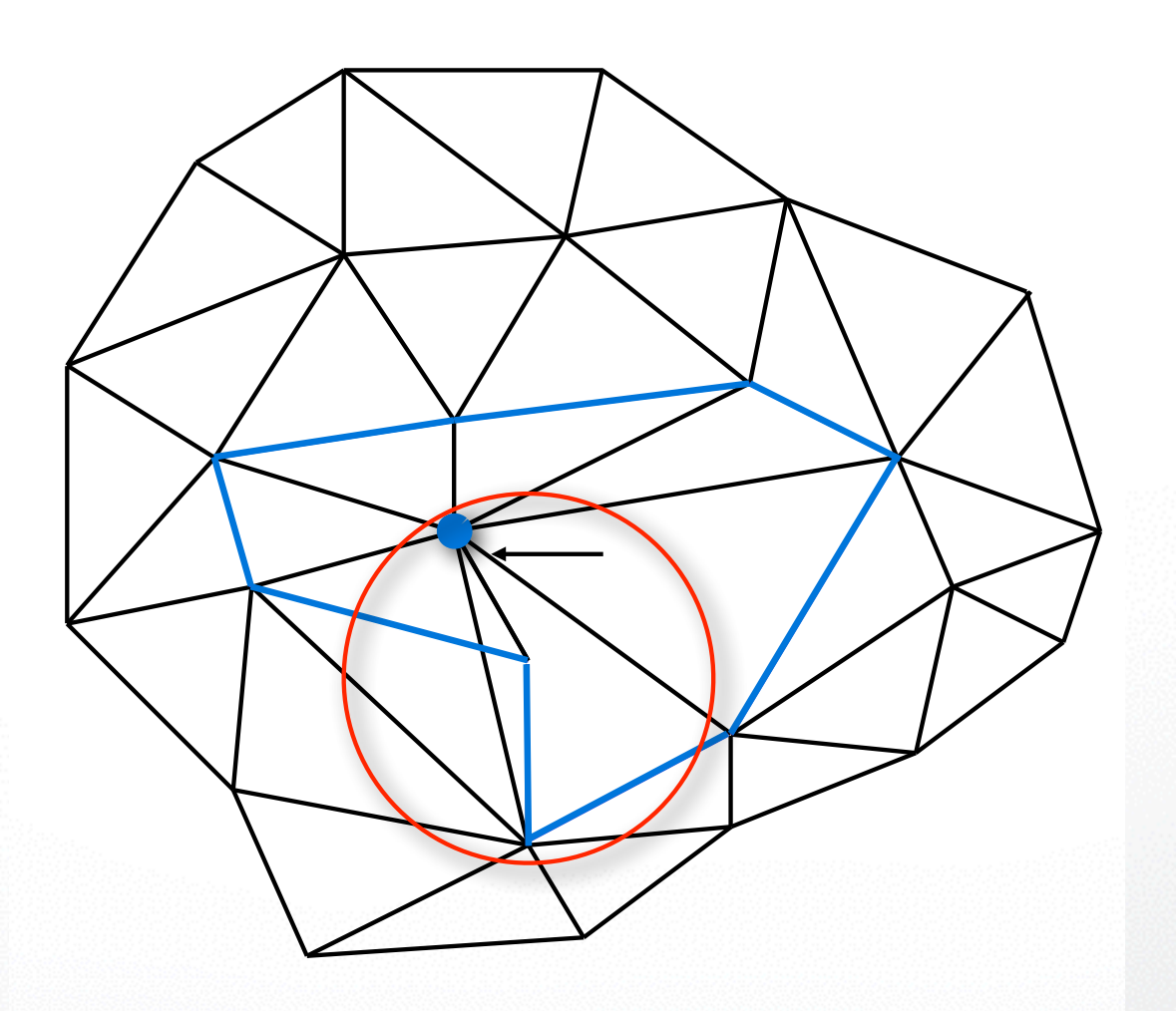

#### **Priority Queue**

- Update priority by the **contraction error** defined by the error quadrics
- priority() in deci.cc

#### **Edge Collapse**

- Pop the first element from the queue
- Perform collapse
- Update queue
- decimate () in deci.cc

#### **Result**

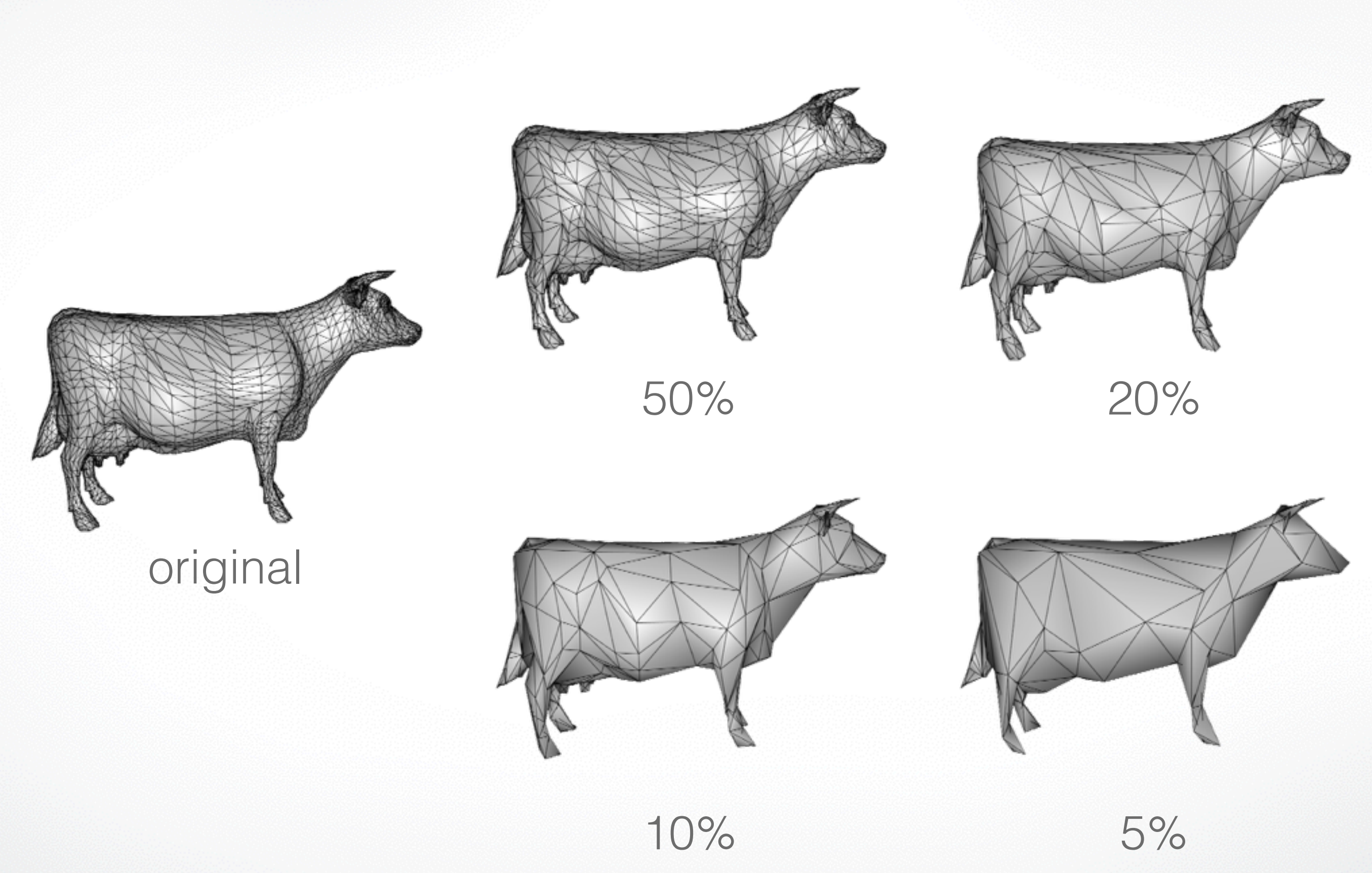

#### **Submission**

- Deadline: **Wednesay, March 25, 2015 11:59pm**
- Upload a .zip compressed file named "Exercise5- YourName.zip" to Blackboard, same as before
- Include a "read.txt" file describing how you solve each exercise and the encountered problems

#### **Contact**

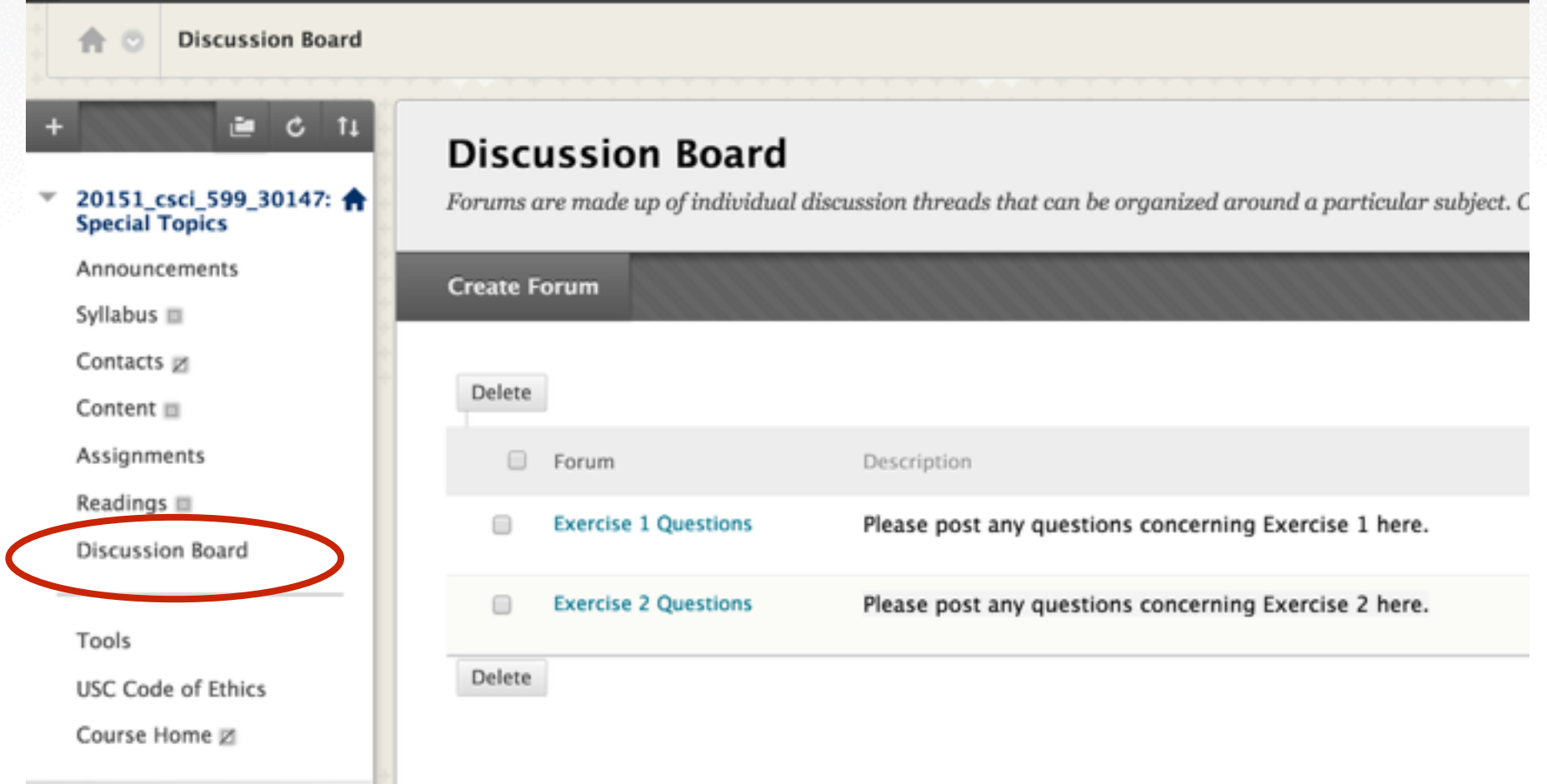

• email (include "CSCI\_599" in title):

[olszewski.kyle@gmail.com,](mailto:olszewski.kyle@gmail.com) [peilun.hsieh@usc.edu](mailto:peilun.hsieh@usc.edu)

• Highly recommended to post your questions on **Blackboard** 

<http://cs599.hao-li.com>

# **Thanks!**

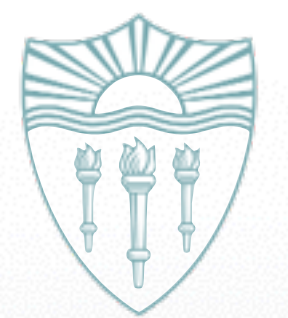